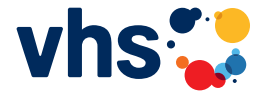

Volkshochschule Rhein-Sieg

# **Microsoft 365 kompakt**

# **Bildungsurlaub – Kurse in Präsenz –**

**Ihr Bildungsurlaub**  im September 2022 & Mai 2023 in Sankt Augustin, Schulungshaus Menden

### **Microsoft 365 kompakt** Für Teilnehmende mit Vorkenntnisse

Microsoft 365 ist das aktuelle, cloudbasierte Office-Produkt von Microsoft. Im Intensivkurs Microsoft 365 lernen Sie Word, Excel, Outlook, OneNote und OneDrive kennen. Mit Word schreiben Sie Texte, fertigen Formulare an und erstellen Seriendrucke. In Excel erfassen und verwalten Sie Daten, gestalten Tabellen und geben Formeln ein. Mit Outlook haben Sie den Posteingang im Griff und organisieren Termine und Besprechungen. Mit den neuen Anwendungen OneNote und OneDrive arbeiten Sie mühelos gemeinsam an Projekten. Sie organisieren Notizen und Ideen, speichern Dokumente in der Cloud und teilen Ihre Dateien mit anderen. Schwerpunkte des Kurses bilden Word, Excel und Outlook. Diese Kurse sind daher auch für Teilnehmende geeignet, die mit einer älteren Office-Version arbeiten. Voraussetzungen: Kenntnisse in Office

#### **222-50641 / Bildungsurlaub - Switch-Kurs**

Sankt Augustin; Schulungshaus Menden; Seminarraum 2 Rüdiger Göddemeyer Mo, 05.09. - Fr, 09.09.2022, jeweils 9:00 - 16:30 Uhr *283,00 EUR* (Lehrmaterial ist im Entgelt enthalten.)

#### **231-50641 / Bildungsurlaub - Präsenz**

Sankt Augustin; Schulungshaus Menden; Seminarraum 2 Rüdiger Göddemeyer Mo, 27.03. - Fr, 31.03.2023, jeweils 9:00 - 16:30 Uhr *283,00 EUR* (Lehrmaterial ist im Entgelt enthalten.)

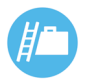

## **Ziele**

Teilnehmende können mit den einzelnen Microsoft-Programmen und Anwendungen arbeiten und die wesentlichen Tätigkeiten im Büro – siehe Kursinhalte – selbstständig erledigen.

## **Kursinhalte**

- Texte schreiben und gestalten, Formulare anfertigen und Seriendrucke erstellen mit Word
- Tabellen anlegen, Daten erfassen und Formeln eingeben mit Excel
- E-Mails, Termine und Aufgaben organisieren mit anderen teilen

Der individuelle Bedarf wird mit den Teilnehmenden zu Kursbeginn abgestimmt. Daher können sich im Kursverlauf einzelne inhaltliche Änderungen ergeben.

#### **1. Kurstag**

- persönliche Lernziele definieren
- neue Benutzeroberfläche kennenlernen
- Einstellungen & Anpassungen vornehmen
- Word: Einstellungen, Zeichen- und Absätze formatieren, Nummerierungen und Aufzählungen

#### **2. Kurstag**

• Word: Tabellen nutzen, Grafiken und Bildern einfügen, Kopf- und Fußzeilen, Serienbriefe schreiben

#### **3. Kurstag**

• Excel: Tabellen anlegen und formatieren, Formeln und Funktionen nutzen, Diagramme erstellen

#### **4. Kurstag**

• Excel: komplexere Funktionen einsetzen, Arbeitsmappen, Arbeitsblätter verknüpfen, große Tabellen handhaben

#### **5. Kurstag**

- PowerPoint: Präsentationen erstellen, Folienlayouts und -designs nutzen, Folien mit Bildern und Grafiken gestalten, Diagramme und SmartArts einfügen, Folienmaster verwenden
- Outlook: E-Mails und Termine organisieren, Kontakte und Aufgaben managen

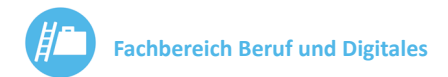

# **Rüdiger Göddemeyer**

Rüdiger Göddemeyer arbeitet seit Jahren mit den Microsoft-Produkten und kennt

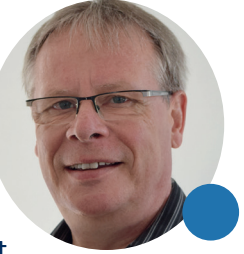

alle Programmversionen. Für die Anwendung im Berufsalltag hat er jede Menge Tipps auf Lager.

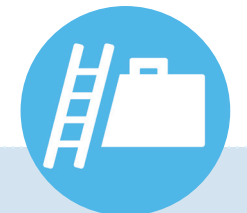

Der Kurs ist ein Bildungsurlaub nach dem Arbeitnehmerweiterbildungsgesetz (AWbG) NRW, kann aber von allen Interessierten gebucht werden.

**Kontakt**  Dr. Ramona Schneider, Fachbereichsleiterin Tel. 02241 3097-41 ramona.schneider@vhs-rhein-sieg.de

## **Adresse Unterrichtsgebäude**

Schulungshaus Menden Eingang 1 Burgstraße 21 53757 Sankt Augustin

Volkshochschule Rhein-Sieg Ringstraße 24 53721 Siegburg

Tel. 02241 3097-0 Fax 02241 3097-29

info@vhs-rhein-sieg.de www.vhs-rhein-sieg.de